#### Ensamblador martes, 9 de septiembre de 2014 18:11

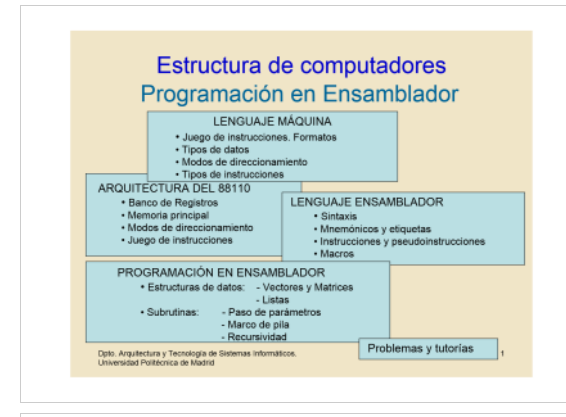

#### Programación en Ensamblador Documentación

1. Transparencias del tema (web)<br>2. Descripción del emulador 88110 (web+publicaciones)<br>3. Subrutinas: paso de parámetros y marco de pila (web+publicaciones)<br>4. Enunciados de problemas (web+publicaciones)

# http://www.datsi.fi.upm.es/docencia/Estructura\_09

Fundamentos de los computadores<br>Pedro de Miguel, Paraninfo/Thomson-2006 (capítulo 13)<br>Estructura de computadores: problemas y soluciones<br>Carcia Clemente y otros, RAMA-2000 (capítulo 2)<br>Estructura de computadores: problemas

# Solución de problemas:  $\begin{array}{r} \text{Solution the problem as: } \begin{array}{r} \text{Solution:} \\ \text{http://www.datsi.fi.upm.es/88110} \\ \text{Qob. Anyhetturay Tecessity as 6-558mms informat.} \end{array} \end{array}$

#### Lenguaje Máquina

• Programa está compuesto por datos e instrucciones almace<br>memoria

·Instrucción máquina: Es la función básica elemental que puede ejecutar un computado

on cadenas de 1 y 0 (almacenadas en binario) y partici<br>mputador

.<br>Cole indicate selve on ole function Propiedades: piedades:<br>- Realizan una única y sencilla función<br>- Tienen un número fijo de operandos<br>- Autocontenidas: Contienen todo lo necesario para su ejecución<br>(operación, operandos, dir. Resultado y dir. Sig instrucción)

Dipto, Arquitectura y Tecnología de Sistemas Infi.<br>Listascrichet Reilblonica de Modrid

#### Juego de instrucciones

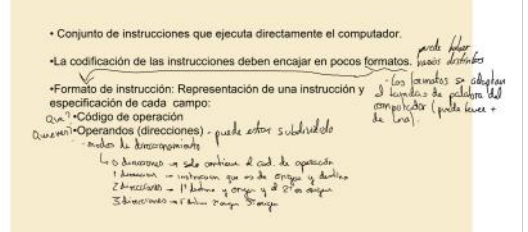

Dato, Arquitectura y Teonologia de Sistemas infi<br>Universidad Politécnica de Madrid

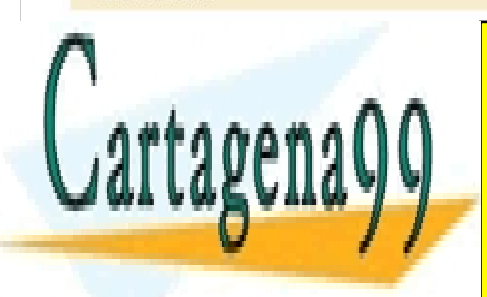

CLASES PARTICULARES, TUTORÍAS TÉCNICAS ONLINE LLAMA O ENVÍA WHATSAPP: 689 45 44 70

ONLINE PRIVATE LESSONS FOR SCIENCE STUDENTS CALL OR WHATSAPP:689 45 44 70

Si la información contenida en el documento es ilícita o lesiona bienes o derechos de un tercero háganoslo saber y será retirada. www.cartagena99.com no se hace responsable de la información contenida en el presente documento en virtud al Artículo 17.1 de la Ley de Servicios de la Sociedad de la Información y de Comercio Electrónico, de 11 de julio de 2002.

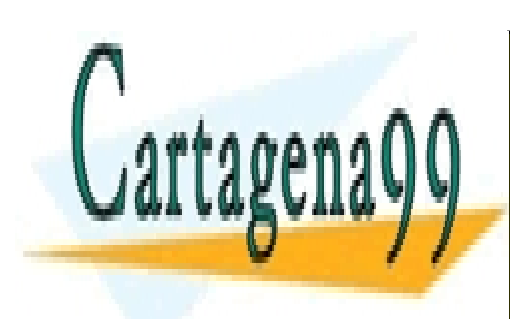

ONLINE PRIVATE LESSONS FOR SCIENCE STUDENTS CALL OR WHATSAPP:689 45 44 70

Si la información contenida en el documento es ilícita o lesiona bienes o derechos de un tercero háganoslo saber y será retirada. www.cartagena99.com no se hace responsable de la información contenida en el presente documento en virtud al Artículo 17.1 de la Ley de Servicios de la Sociedad de la Información y de Comercio Electrónico, de 11 de julio de 2002.

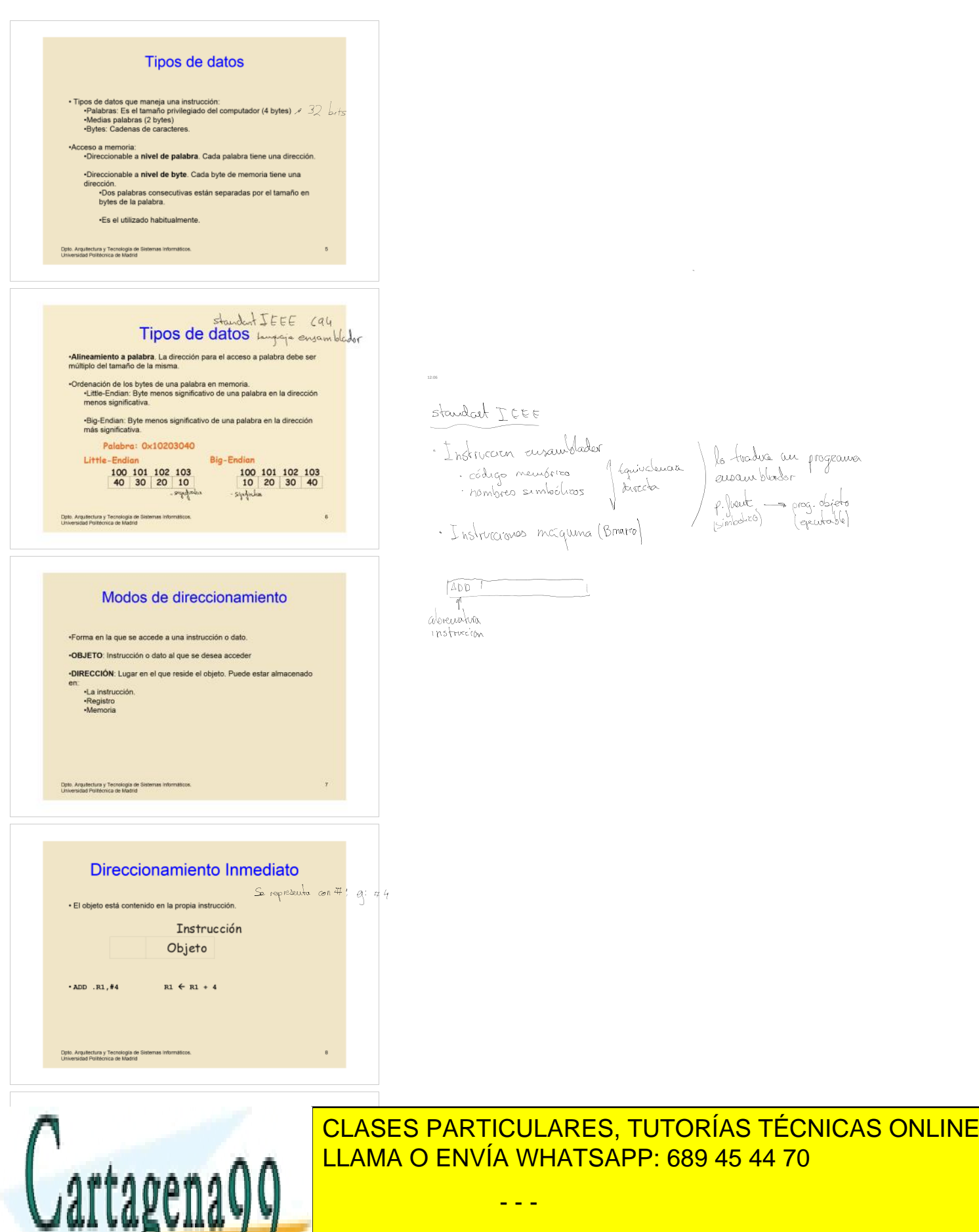

LLAMA O ENVÍA WHATSAPP: 689 45 44 70

ONLINE PRIVATE LESSONS FOR SCIENCE STUDENTS CALL OR WHATSAPP:689 45 44 70

Si la información contenida en el documento es ilícita o lesiona bienes o derechos de un tercero háganoslo saber y será retirada. www.cartagena99.com no se hace responsable de la información contenida en el presente documento en virtud al Artículo 17.1 de la Ley de Servicios de la Sociedad de la Información y de Comercio Electrónico, de 11 de julio de 2002.

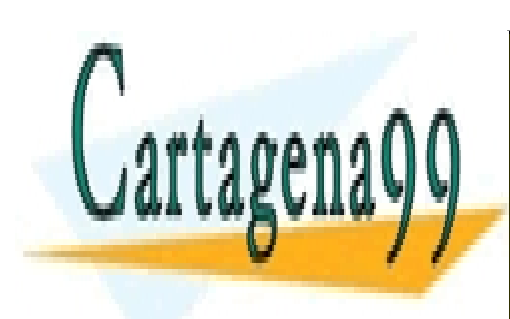

ONLINE PRIVATE LESSONS FOR SCIENCE STUDENTS CALL OR WHATSAPP:689 45 44 70

Si la información contenida en el documento es ilícita o lesiona bienes o derechos de un tercero háganoslo saber y será retirada. www.cartagena99.com no se hace responsable de la información contenida en el presente documento en virtud al Artículo 17.1 de la Ley de Servicios de la Sociedad de la Información y de Comercio Electrónico, de 11 de julio de 2002.

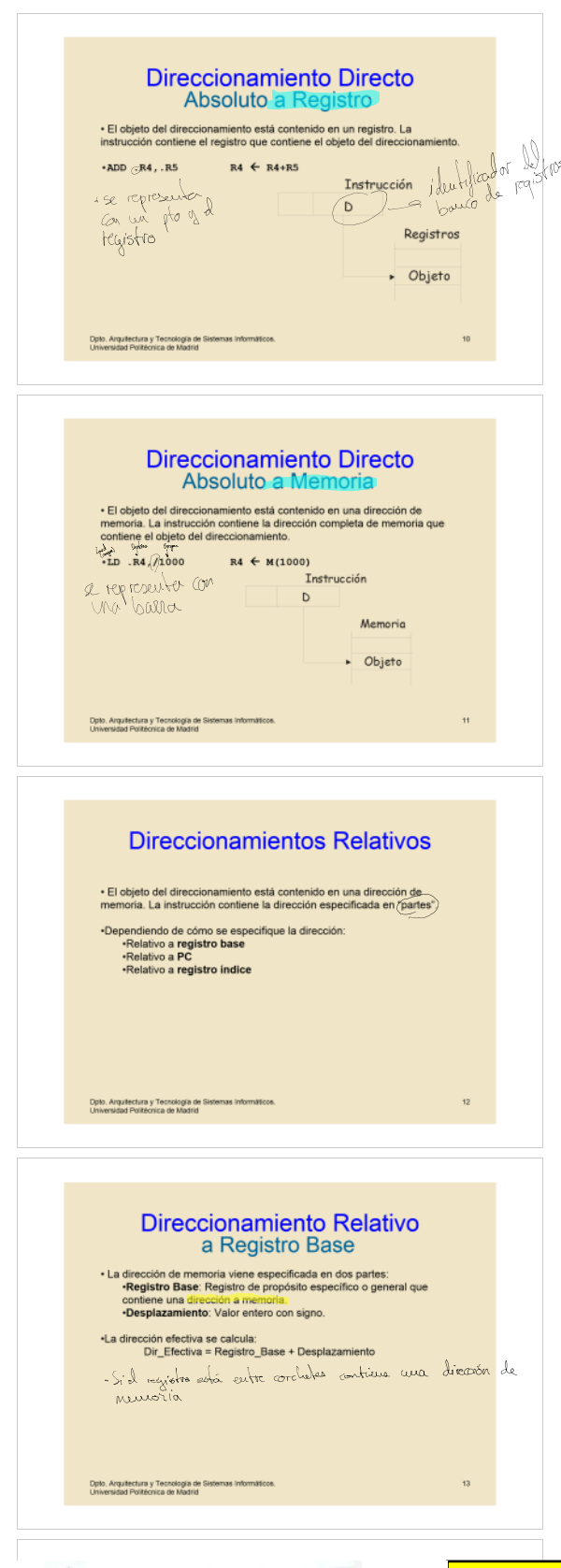

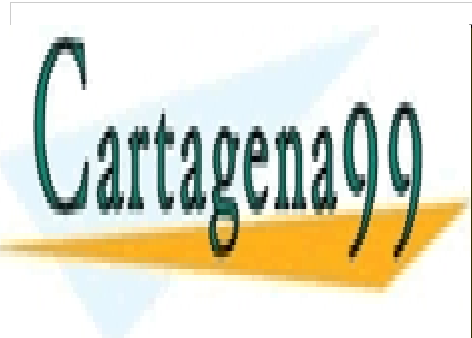

ONLINE PRIVATE LESSONS FOR SCIENCE STUDENTS CALL OR WHATSAPP:689 45 44 70

Si la información contenida en el documento es ilícita o lesiona bienes o derechos de un tercero háganoslo saber y será retirada. www.cartagena99.com no se hace responsable de la información contenida en el presente documento en virtud al Artículo 17.1 de la Ley de Servicios de la Sociedad de la Información y de Comercio Electrónico, de 11 de julio de 2002.

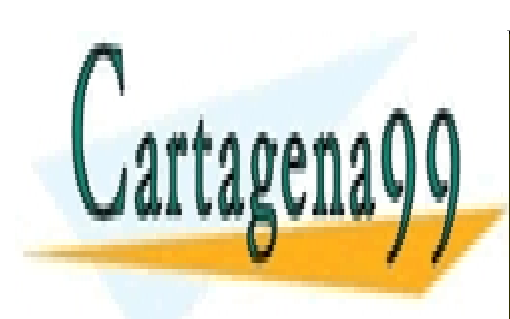

ONLINE PRIVATE LESSONS FOR SCIENCE STUDENTS CALL OR WHATSAPP:689 45 44 70

Si la información contenida en el documento es ilícita o lesiona bienes o derechos de un tercero háganoslo saber y será retirada. www.cartagena99.com no se hace responsable de la información contenida en el presente documento en virtud al Artículo 17.1 de la Ley de Servicios de la Sociedad de la Información y de Comercio Electrónico, de 11 de julio de 2002.

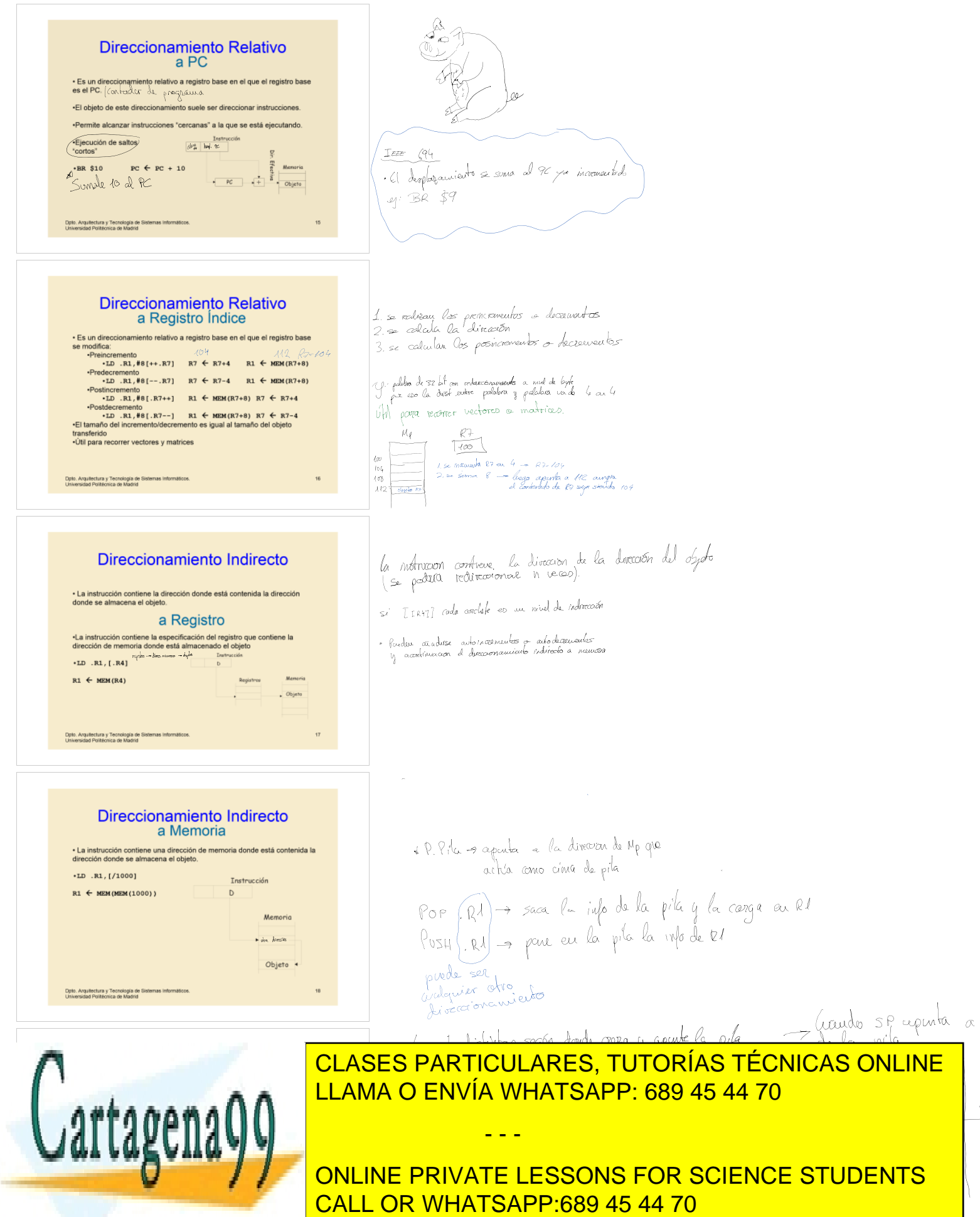

Si la información contenida en el documento es ilícita o lesiona bienes o derechos de un tercero háganoslo saber y será retirada. www.cartagena99.com no se hace responsable de la información contenida en el presente documento en virtud al Artículo 17.1 de la Ley de Servicios de la Sociedad de la Información y de Comercio Electrónico, de 11 de julio de 2002.

la 1ª direce, libre

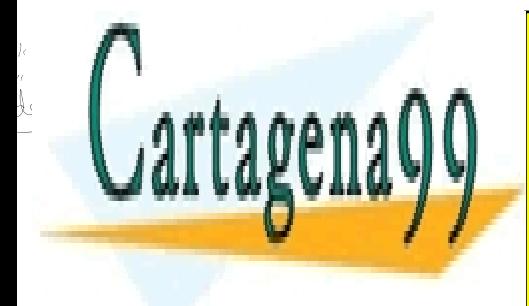

CLASES PARTICULARES, TUTORÍAS TÉCNICAS ONLINE LLAMA O ENVÍA WHATSAPP: 689 45 44 70

ONLINE PRIVATE LESSONS FOR SCIENCE STUDENTS CALL OR WHATSAPP:689 45 44 70

Si la información contenida en el documento es ilícita o lesiona bienes o derechos de un tercero háganoslo saber y será retirada. www.cartagena99.com no se hace responsable de la información contenida en el presente documento en virtud al Artículo 17.1 de la Ley de Servicios de la Sociedad de la Información y de Comercio Electrónico, de 11 de julio de 2002.

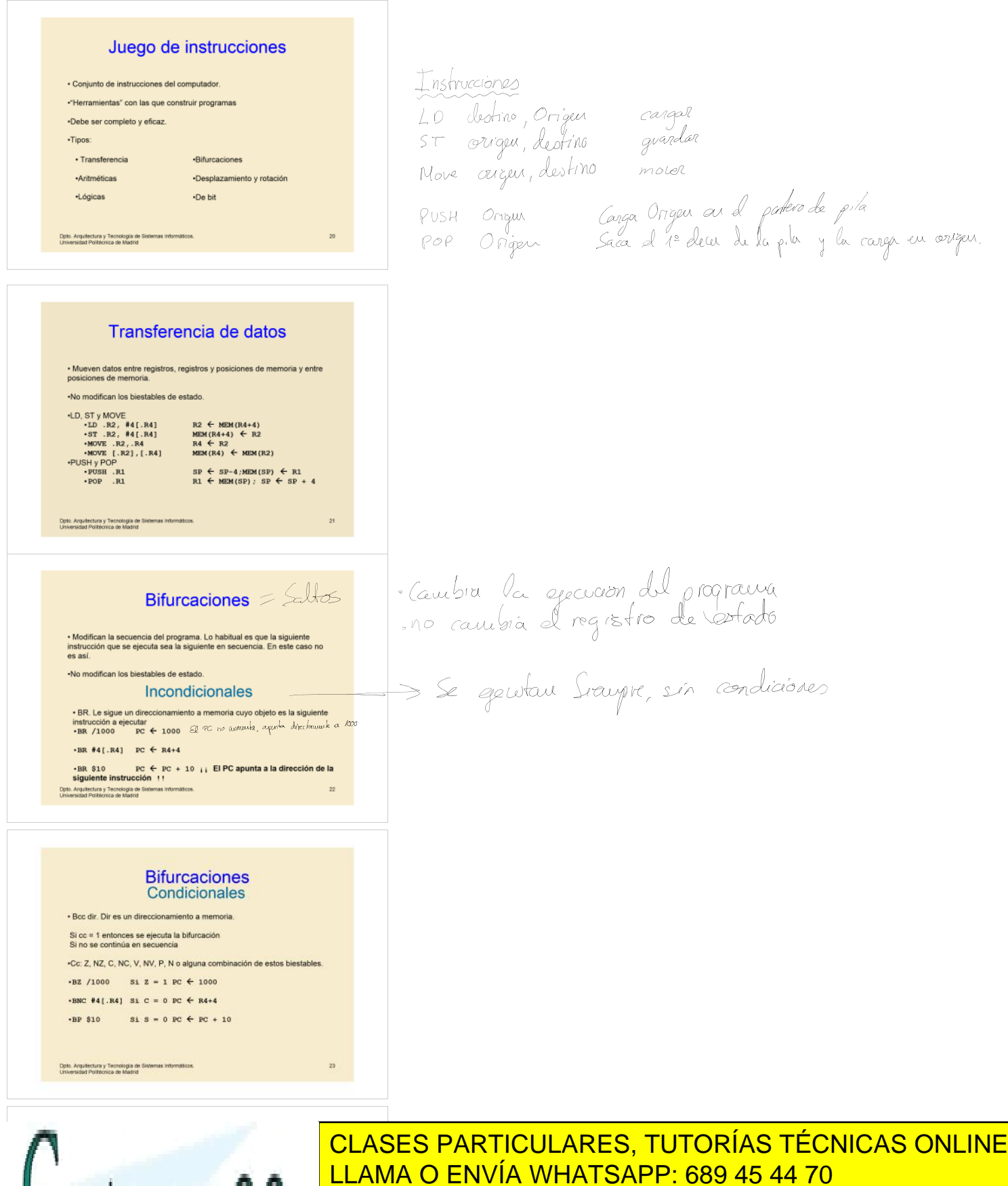

ONLINE PRIVATE LESSONS FOR SCIENCE STUDENTS CALL OR WHATSAPP:689 45 44 70

Si la información contenida en el documento es ilícita o lesiona bienes o derechos de un tercero háganoslo saber y será retirada. www.cartagena99.com no se hace responsable de la información contenida en el presente documento en virtud al Artículo 17.1 de la Ley de Servicios de la Sociedad de la Información y de Comercio Electrónico, de 11 de julio de 2002.

- - -

**Cartagena** 

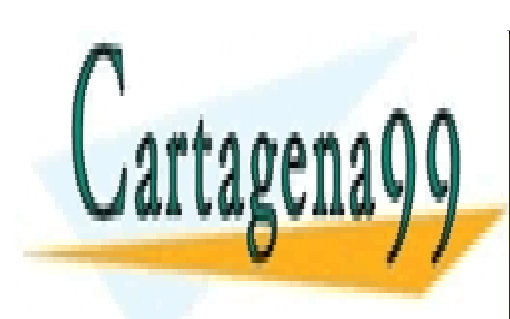

ONLINE PRIVATE LESSONS FOR SCIENCE STUDENTS CALL OR WHATSAPP:689 45 44 70

Si la información contenida en el documento es ilícita o lesiona bienes o derechos de un tercero háganoslo saber y será retirada. www.cartagena99.com no se hace responsable de la información contenida en el presente documento en virtud al Artículo 17.1 de la Ley de Servicios de la Sociedad de la Información y de Comercio Electrónico, de 11 de julio de 2002.

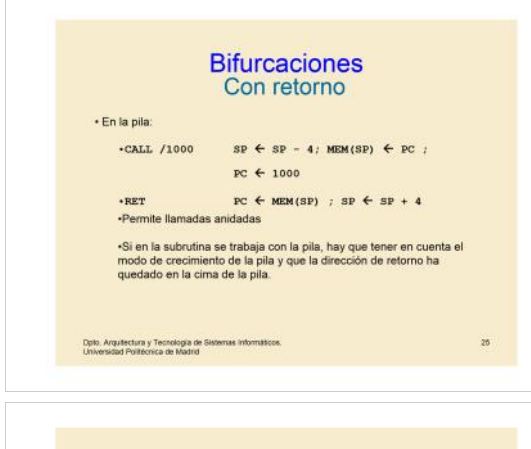

#### Aritméticas y Comparación

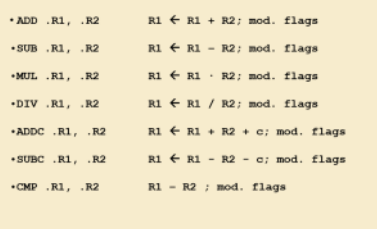

Aritméticas y Comparación

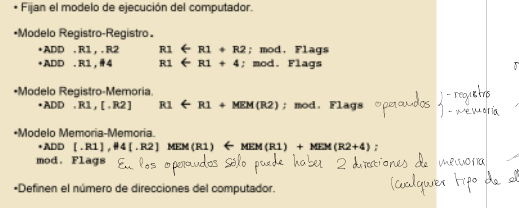

Dpto: Arquitectura y Tecnología d

Dpto, Arquitectura y Tecnología de

# Lógicas

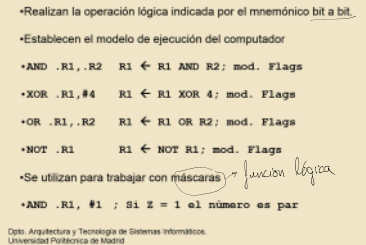

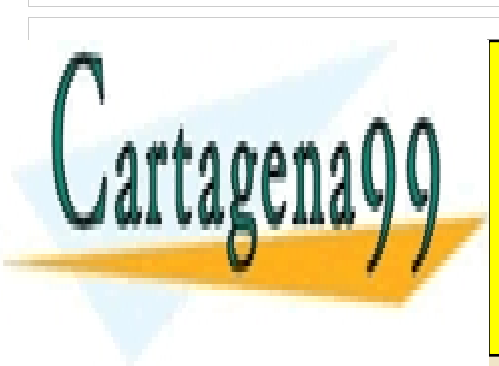

CLASES PARTICULARES, TUTORÍAS TÉCNICAS ONLINE LLAMA O ENVÍA WHATSAPP: 689 45 44 70

ONLINE PRIVATE LESSONS FOR SCIENCE STUDENTS CALL OR WHATSAPP:689 45 44 70

> **EJERCICIO 9:\_** Palabra y direccion de 32 bits. 30 registros generales. 500 instrucciones

El Codigo de Operación ocupa 9 bits(combinacion necesaria para obtener a www.cartagena99.com no se hace responsable de la información contenida en el presente documento en virtud allectural contenidaa)- BR #8[.R7] Si la información contenida en el documento es ilícita o lesiona bienes o derechos de un tercero háganoslo saber y será retirada. Artículo 17.1 de la Ley de Servicios de la Sociedad de la Información y de Comercio Electrónico, de 11 de julio de 2002.

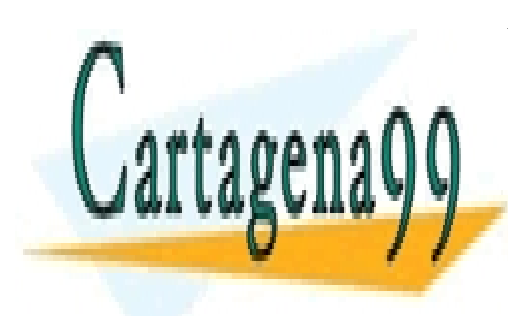

ONLINE PRIVATE LESSONS FOR SCIENCE STUDENTS CALL OR WHATSAPP:689 45 44 70

www.cartagena99.com no se hace responsable de la información contenida en el presente documento en virtud al Si la información contenida en el documento es ilícita o lesiona bienes o derechos de un tercero háganoslo saber y será retirada. Artículo 17.1 de la Ley de Servicios de la Sociedad de la Información y de Comercio Electrónico, de 11 de julio de 2002.

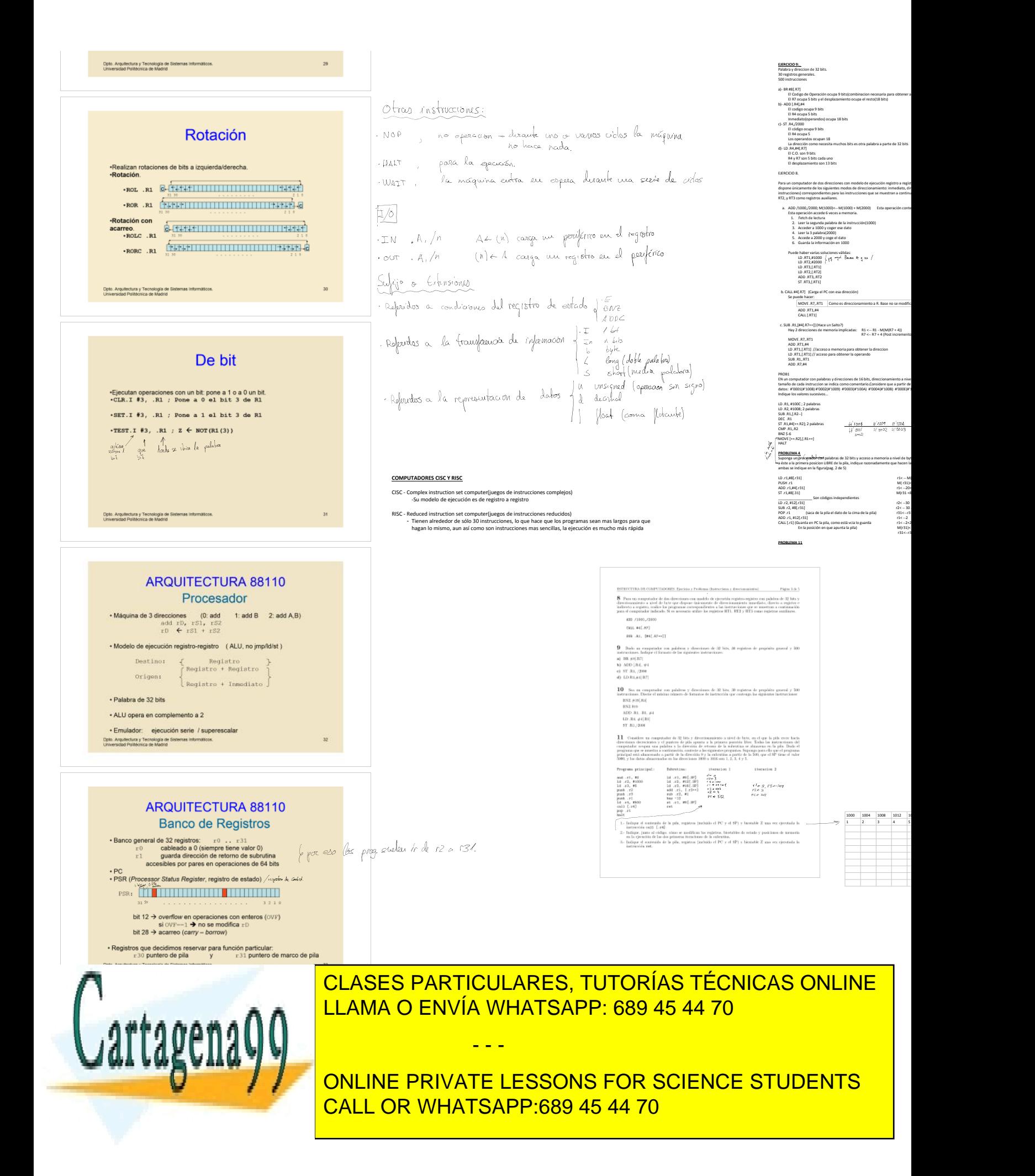

Si la información contenida en el documento es ilícita o lesiona bienes o derechos de un tercero háganoslo saber y será retirada. www.cartagena99.com no se hace responsable de la información contenida en el presente documento en virtud al Artículo 17.1 de la Ley de Servicios de la Sociedad de la Información y de Comercio Electrónico, de 11 de julio de 2002.

El Codigo de Operación ocupa 9 bits(combinacion necesaria para obtener al menos 500 números(instrucciones))

Para un computador de dos direcciones con modelo de ejecución registro a registro, palabras y direcciones de 32 bits y direccionamiento a byte que recto a registro e indirecto a registro xealice los programas (conj. De

nona s palabras

instrucciones) correspondientes para las instrucciones que se muestran a continuación para el computador indicado. Si es necesario utilice los registros RT1,

an el contenido de los registros

por direccionamiento a byte?)

EN un computador con palabras y direcciones de 16 bits, direccionamiento a nivel de palabra, se ejecuta el siguiente fragmento de código en el que el ta dirección de memoria #'1008 se encuentran armacenados los siguientes datos: #'0001(#'1008) #'0002(#'1009) #'0003(#'100A) #'0004(#'100B) #'000E(#'100C)

te en el que utiliza e registro r31 como puntero de pila r31=SP, apuntando a siguientes secuencias de instrucciones suponiendo que el contenido de LD .r1,#8[.r31] r1< -- M(r31+8), r1<--20 PUSH .r1 M( r31)<--20, r31<--r31-4(para que siga apuntando a la siguiente posicion libre)  $20 - 40$ I)<-- 40 //almacena en esa dir. De memoria pero no modifica el puntero(ST)  $-20 - 10$  $1 + 4$ 

En la posición en que apunta la pila) M(r31)<--PC 13-4(Vuelve a apuntar a una posicion vacia(Anterior por eso -4)) 000 – 2002

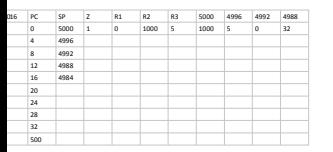

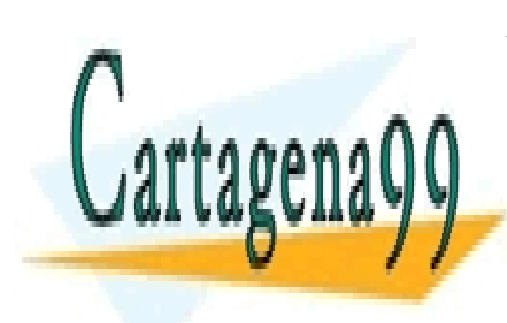

CLASES PARTICULARES, TUTORÍAS TÉCNICAS ONLINE LLAMA O ENVÍA WHATSAPP: 689 45 44 70

ONLINE PRIVATE LESSONS FOR SCIENCE STUDENTS CALL OR WHATSAPP:689 45 44 70

Si la información contenida en el documento es ilícita o lesiona bienes o derechos de un tercero háganoslo saber y será retirada. www.cartagena99.com no se hace responsable de la información contenida en el presente documento en virtud al Artículo 17.1 de la Ley de Servicios de la Sociedad de la Información y de Comercio Electrónico, de 11 de julio de 2002.

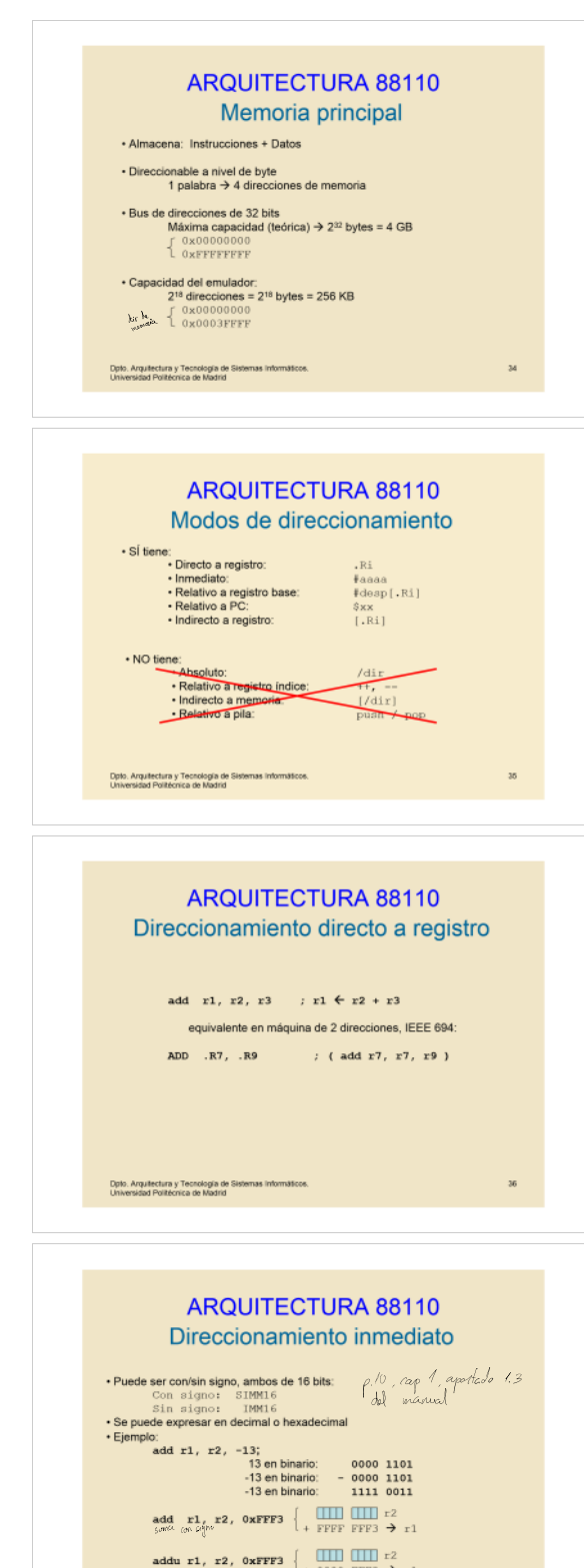

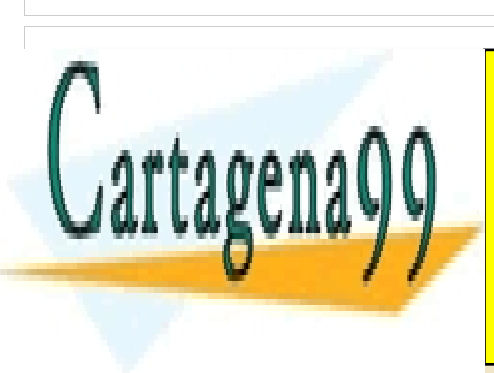

ONLINE PRIVATE LESSONS FOR SCIENCE STUDENTS CALL OR WHATSAPP:689 45 44 70

Si la información contenida en el documento es ilícita o lesiona bienes o derechos de un tercero háganoslo saber y será retirada. www.cartagena99.com no se hace responsable de la información contenida en el presente documento en virtud al Artículo 17.1 de la Ley de Servicios de la Sociedad de la Información y de Comercio Electrónico, de 11 de julio de 2002.

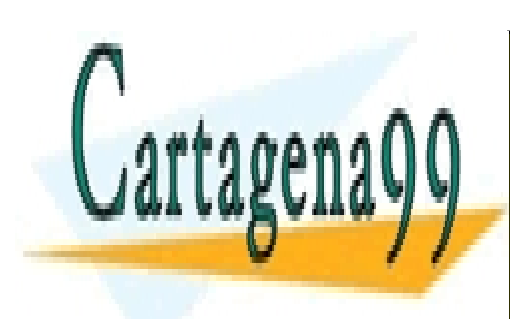

ONLINE PRIVATE LESSONS FOR SCIENCE STUDENTS CALL OR WHATSAPP:689 45 44 70

Si la información contenida en el documento es ilícita o lesiona bienes o derechos de un tercero háganoslo saber y será retirada. www.cartagena99.com no se hace responsable de la información contenida en el presente documento en virtud al Artículo 17.1 de la Ley de Servicios de la Sociedad de la Información y de Comercio Electrónico, de 11 de julio de 2002.

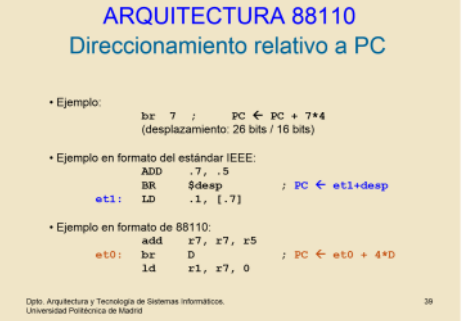

CIA "\*\*

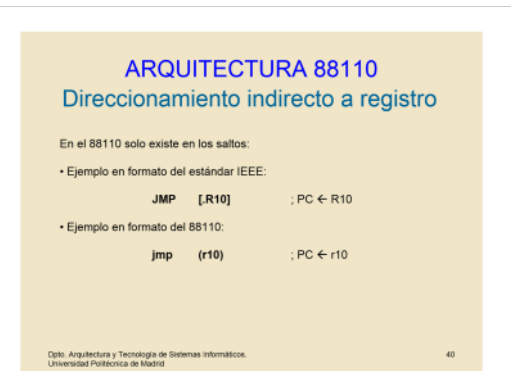

#### **ARQUITECTURA 88110** Direccionamiento campos de bit

En ciertas instrucciones del 88110 se pueden seleccionar<br>- bits individuales<br>- campos de bit

- r10, r1, 3<6>
- <u>.</u><br>... <u>leiteiteiteiteiteiteiteiteiteiteiteiseiteiteit</u>

Otro ejemplo (bits individuales):

bb0 3, r8, 7 ; Si (bit3 de r8) == 0  $\rightarrow$  PC  $\leftarrow$  PC + 4\*7 itectura y Tecnología de Sistemas Informa<br>id Politécnica de Madrid

### **ARQUITECTURA 88110** Juego de instrucciones

Tipos de instrucciones en el 88110

- \* Lógicas (or. and. xor. mask)
- · Aritméticas (add. sub. addu. subu. muls. mulu. divs. divu. cmp)
- \* Bifurcaciones (bb0, bb1, br, bar, jmp, jar)
- · Transferencia (14, st, 14er, ster, xmem)
- · Campos de bit (cir, set, ext, extu, mak, rot)
- . Coma flotante (sadd, fsub, fmul, fdiv, fevt, flt, int, femp)

Instrucción específica del emulador: stop Dipto, Arquitectura y Tecnología de Si

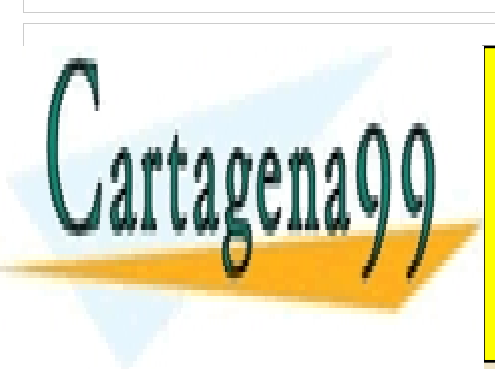

CLASES PARTICULARES, TUTORÍAS TÉCNICAS ONLINE LLAMA O ENVÍA WHATSAPP: 689 45 44 70

ONLINE PRIVATE LESSONS FOR SCIENCE STUDENTS CALL OR WHATSAPP:689 45 44 70

Si la información contenida en el documento es ilícita o lesiona bienes o derechos de un tercero háganoslo saber y será retirada. www.cartagena99.com no se hace responsable de la información contenida en el presente documento en virtud al Artículo 17.1 de la Ley de Servicios de la Sociedad de la Información y de Comercio Electrónico, de 11 de julio de 2002.

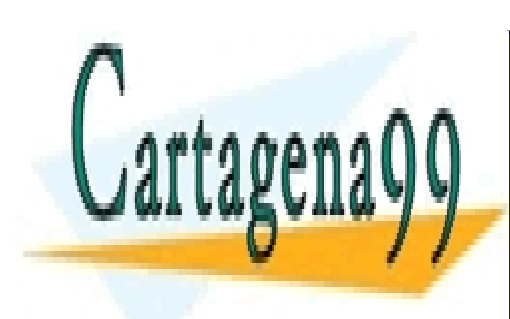

ONLINE PRIVATE LESSONS FOR SCIENCE STUDENTS CALL OR WHATSAPP:689 45 44 70

Si la información contenida en el documento es ilícita o lesiona bienes o derechos de un tercero háganoslo saber y será retirada. www.cartagena99.com no se hace responsable de la información contenida en el presente documento en virtud al Artículo 17.1 de la Ley de Servicios de la Sociedad de la Información y de Comercio Electrónico, de 11 de julio de 2002.

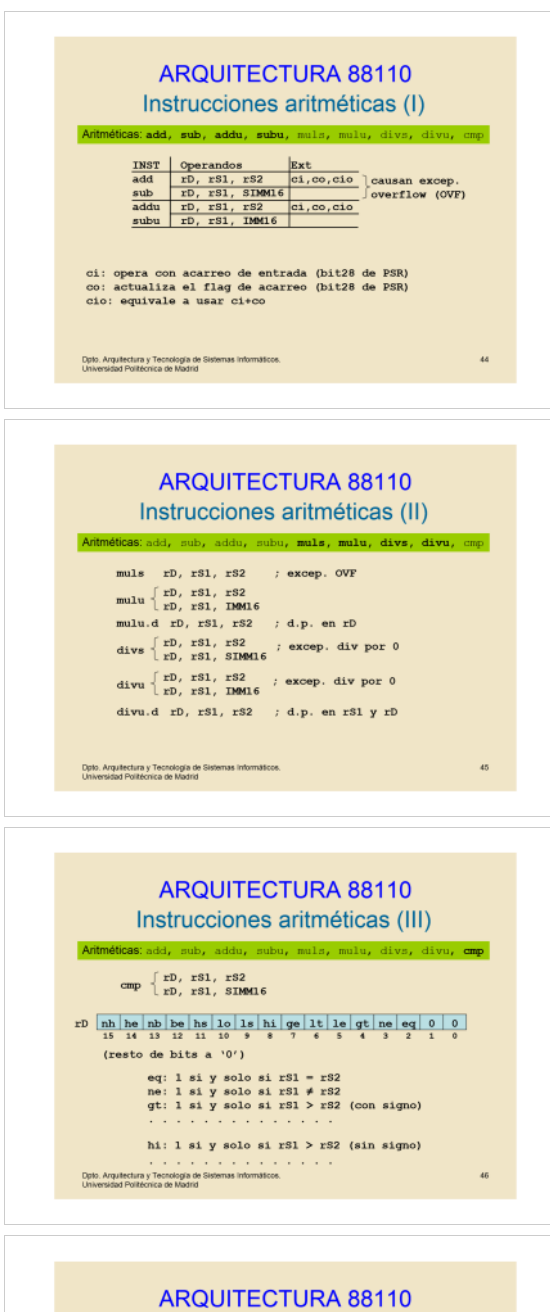

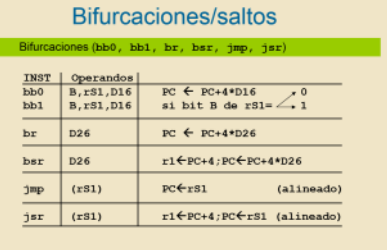

Dpto. Arquitectura y Tecnología de Sistemas Info<br>Universidad Politécnica de Madrid

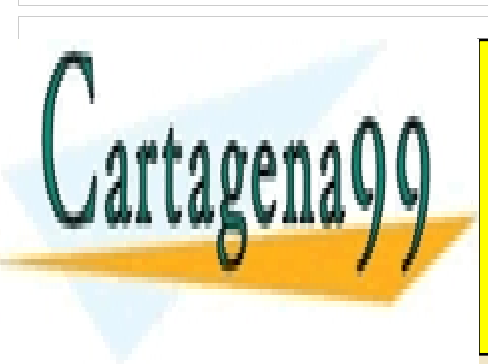

CLASES PARTICULARES, TUTORÍAS TÉCNICAS ONLINE LLAMA O ENVÍA WHATSAPP: 689 45 44 70

ONLINE PRIVATE LESSONS FOR SCIENCE STUDENTS CALL OR WHATSAPP:689 45 44 70

Si la información contenida en el documento es ilícita o lesiona bienes o derechos de un tercero háganoslo saber y será retirada. www.cartagena99.com no se hace responsable de la información contenida en el presente documento en virtud al Artículo 17.1 de la Ley de Servicios de la Sociedad de la Información y de Comercio Electrónico, de 11 de julio de 2002.

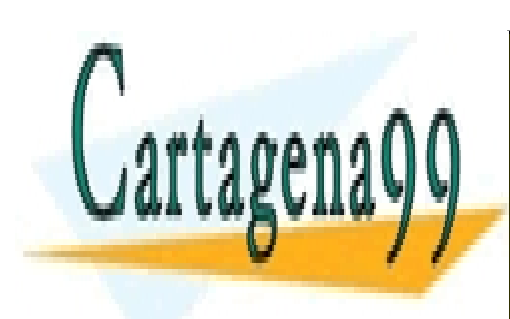

ONLINE PRIVATE LESSONS FOR SCIENCE STUDENTS CALL OR WHATSAPP:689 45 44 70

Si la información contenida en el documento es ilícita o lesiona bienes o derechos de un tercero háganoslo saber y será retirada. www.cartagena99.com no se hace responsable de la información contenida en el presente documento en virtud al Artículo 17.1 de la Ley de Servicios de la Sociedad de la Información y de Comercio Electrónico, de 11 de julio de 2002.

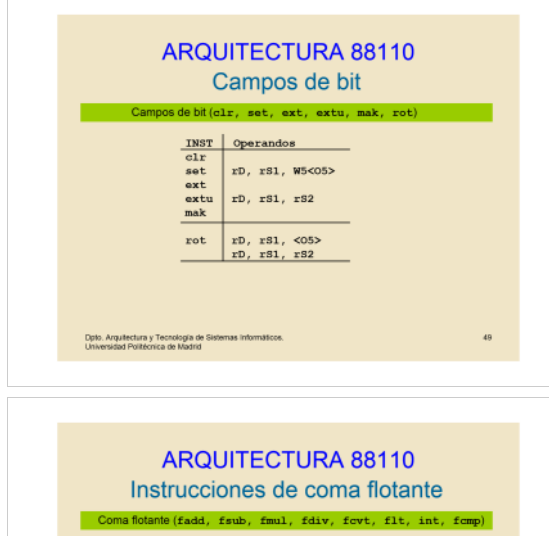

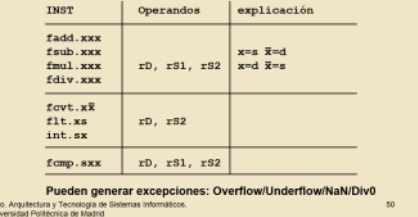

#### ARQUITECTURA 88110 Ensamblador/Cargador

-<br>Ensamblador: Programa que se encarga de "traducir" un programa escrito en<br>lenguaje ensamblador a lenguaje máquina.

etiqueta: instruccion\_ensamblador : Comentarios \*Instrucción\_ensanblador: Puede ser una instrucción-máquina o una<br>pseudoinstrucción. ·Pseudoinstrucción

veuentamente.<br>
• Instrucción para el programa ensamblador.<br>
• No se traduce en una instrucción en memoria.<br>
• Indica al ensamblador cómo debe generar el código-máquina.

Dpto, Arquitectura y Tecnología de Sistemas informáticos.<br>Universidad Politécnica de Madrid

 $p$ 

## **ARQUITECTURA 88110** Pseudoinstrucciones

51

«Org n: Indica que el código que le sigue se almacene en la posición de memoria n -Res n: Indica que se reserven n bytes en memoria. N debe estar alineado a<br>palabra.

\*Data a, b, c, ....: Inicializa las posiciones de memoria con los valores a, b y c.

-Data "texto": Inicializa las posiciones de memoria con la cadena de bytes texto.<br>Asegura que la siguiente palabra en memoria está alineada (véase ejemplo).

«Low(etiqueta o inmediato): Devuelve los 16 bits menos significativos de la<br>dirección asociada a la etiqueta o dato inmediato.

«High(etiqueta o inmediato): Devuelve los 16 bits más significativos de la dirección<br>asociada a la etiqueta o dato inmediato. .<br>Dpto: Arquitectura y Tecnología de Sistemas Informáticos.<br>Universidad Politécnica de Madrid

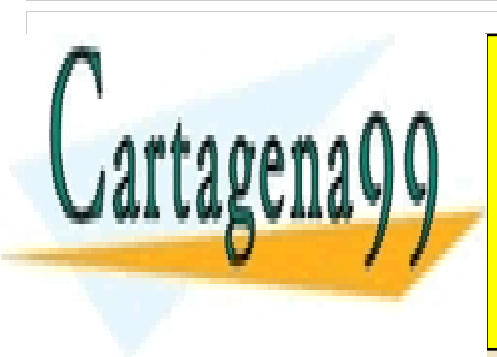

Universidad Politécnica de Madri

CLASES PARTICULARES, TUTORÍAS TÉCNICAS ONLINE LLAMA O ENVÍA WHATSAPP: 689 45 44 70

ONLINE PRIVATE LESSONS FOR SCIENCE STUDENTS CALL OR WHATSAPP:689 45 44 70

Si la información contenida en el documento es ilícita o lesiona bienes o derechos de un tercero háganoslo saber y será retirada. www.cartagena99.com no se hace responsable de la información contenida en el presente documento en virtud al Artículo 17.1 de la Ley de Servicios de la Sociedad de la Información y de Comercio Electrónico, de 11 de julio de 2002.

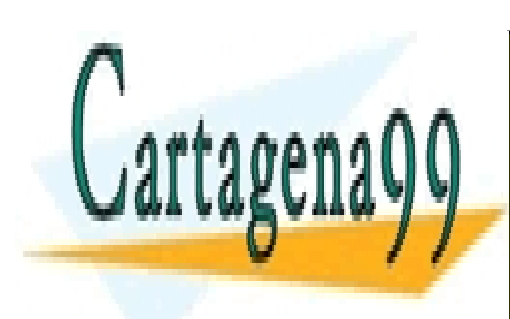

ONLINE PRIVATE LESSONS FOR SCIENCE STUDENTS CALL OR WHATSAPP:689 45 44 70

Si la información contenida en el documento es ilícita o lesiona bienes o derechos de un tercero háganoslo saber y será retirada. www.cartagena99.com no se hace responsable de la información contenida en el presente documento en virtud al Artículo 17.1 de la Ley de Servicios de la Sociedad de la Información y de Comercio Electrónico, de 11 de julio de 2002.

#### **ARQUITECTURA 88110** Ejemplo "data" (2)

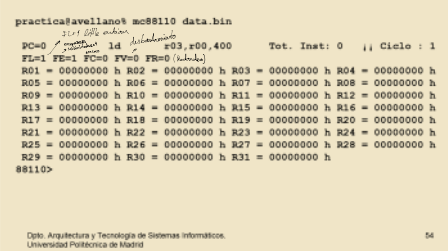

Es lo que hace el programa de la pág. 53

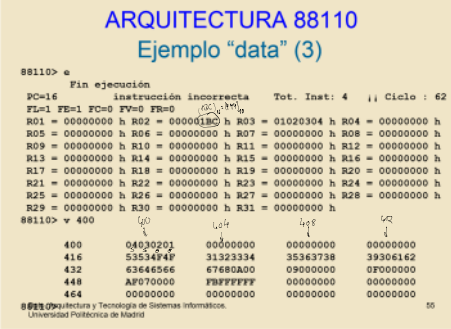

#### **ARQUITECTURA 88110** Macroinstrucciones ("macros")

«Conjunto de sentencias a las que se le asigna un nombre y se les pasa un<br>conjunto de argumentos.

«Cuando aparece la invocación de la macro se sustituye en fase de ensamblado la<br>macro por el conjunto de sentencias declarado en la macro cambiando los<br>parámetros declarados por los que se pasan en la invocación.

Nonbre de macro: NACRO (argl. erg2, ..., argn)<br>Conjunto de instrucciones<br>Que componen la macro<br>puescono. MACRO(ra, rb)<br>or rl, ra, ra<br>or ra, rb, rb<br>or rb, rl, rl<br>no DMACRO<br>Dpfo: Arquitectura y Teonología de Sistemas informáticos.<br>Universidad Politécnica de Madrid

### **ARQUITECTURA 88110** Macroinstrucciones ("macros") II

«Una macro debe haberse definido previamente

·Se permiten macros anidadas

- «No se permite la definición de etiquetas dentro de una macro
- -Se utilizan para encapsular pequeños fragmentos de código para los que no<br>merece la pena construir una subrutina.

.<br>Opto: Arquitectura y Tecnología de Sistemas Infor<br>Universidad Politécnica de Madrid

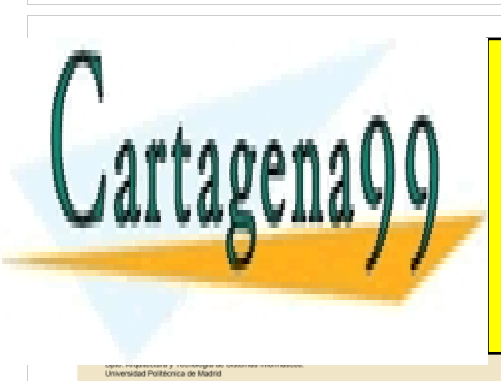

<u>{TICULARES,</u> LLAMA O ENVÍA WHATSAPP: 689 45 44 70 <u>CLASES PARTICULARES, TUTORÍAS TÉCNICAS ONLINE</u>

**NDMAC ONLINE PRIVATE LESSONS FOR SCIENCE STUDENTS** CALL OR WHATSAPP:689 45 44 70

www.cartagena99.com no se hace responsable de la información contenida en el presente documento en virtud al Si la información contenida en el documento es ilícita o lesiona bienes o derechos de un tercero háganoslo saber y será retirada. Artículo 17.1 de la Ley de Servicios de la Sociedad de la Información y de Comercio Electrónico, de 11 de julio de 2002.

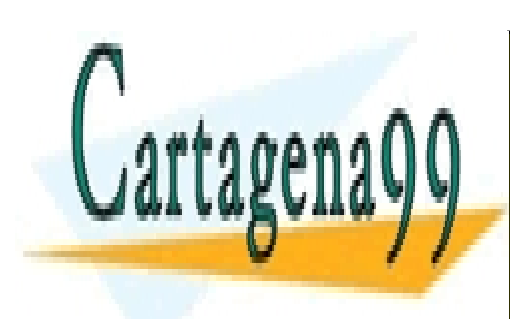

ONLINE PRIVATE LESSONS FOR SCIENCE STUDENTS CALL OR WHATSAPP:689 45 44 70

Si la información contenida en el documento es ilícita o lesiona bienes o derechos de un tercero háganoslo saber y será retirada. www.cartagena99.com no se hace responsable de la información contenida en el presente documento en virtud al Artículo 17.1 de la Ley de Servicios de la Sociedad de la Información y de Comercio Electrónico, de 11 de julio de 2002.

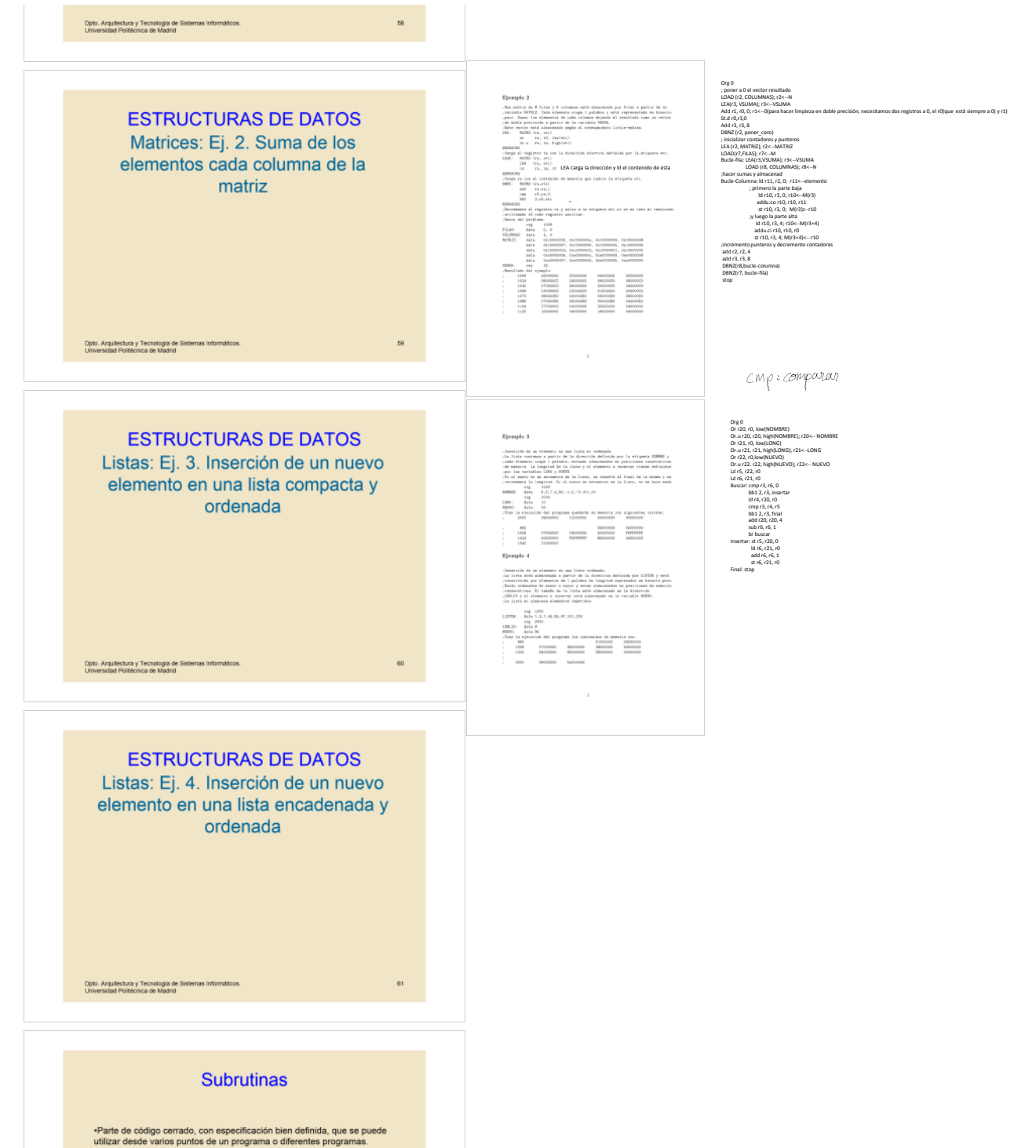

·Una vez ejecutado el código de la subrutina se debe retornar "al lugar<br>desde el que se llamó"

ación de la subrutina:

«Paso de parámetros.<br>«Salvaguarda de registros. Habitualmente lo realiza el programa inanie.<br>ialvaguarda del PC<br><sup>im</sup>uresción

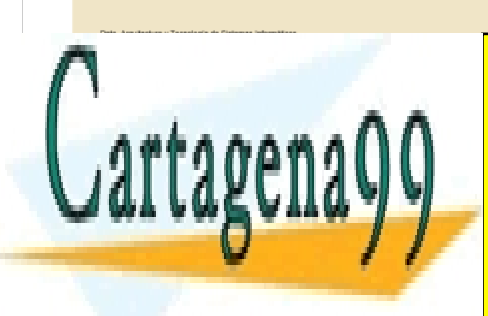

CLASES PARTICULARES, TUTORÍAS TÉCNICAS ONLINE LLAMA O ENVÍA WHATSAPP: 689 45 44 70

ONLINE PRIVATE LESSONS FOR SCIENCE STUDENTS CALL OR WHATSAPP:689 45 44 70

Si la información contenida en el documento es ilícita o lesiona bienes o derechos de un tercero háganoslo saber y será retirada. www.cartagena99.com no se hace responsable de la información contenida en el presente documento en virtud al Artículo 17.1 de la Ley de Servicios de la Sociedad de la Información y de Comercio Electrónico, de 11 de julio de 2002.

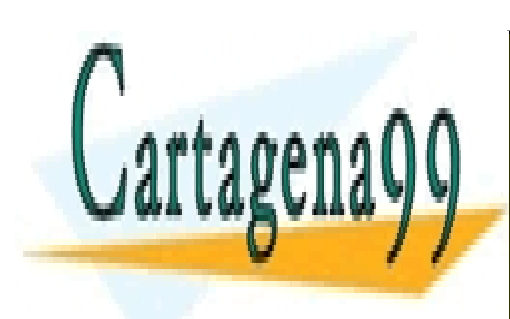

ONLINE PRIVATE LESSONS FOR SCIENCE STUDENTS CALL OR WHATSAPP:689 45 44 70

Si la información contenida en el documento es ilícita o lesiona bienes o derechos de un tercero háganoslo saber y será retirada. www.cartagena99.com no se hace responsable de la información contenida en el presente documento en virtud al Artículo 17.1 de la Ley de Servicios de la Sociedad de la Información y de Comercio Electrónico, de 11 de julio de 2002.

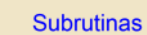

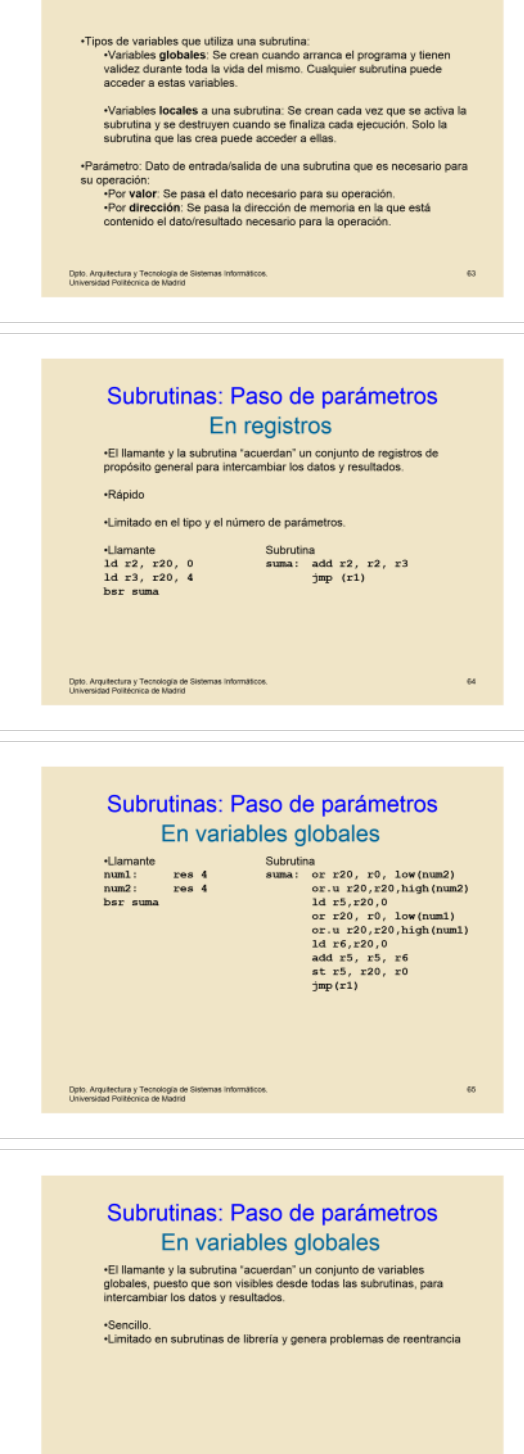

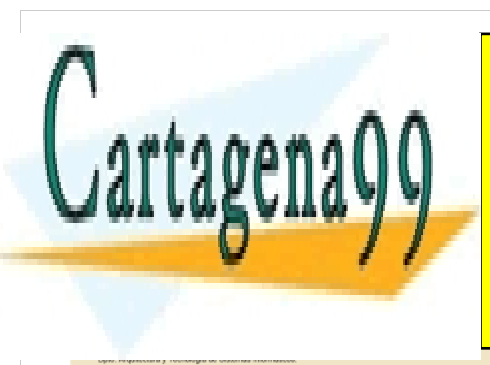

ONLINE PRIVATE LESSONS FOR SCIENCE STUDENTS CALL OR WHATSAPP:689 45 44 70

Si la información contenida en el documento es ilícita o lesiona bienes o derechos de un tercero háganoslo saber y será retirada. www.cartagena99.com no se hace responsable de la información contenida en el presente documento en virtud al Artículo 17.1 de la Ley de Servicios de la Sociedad de la Información y de Comercio Electrónico, de 11 de julio de 2002.

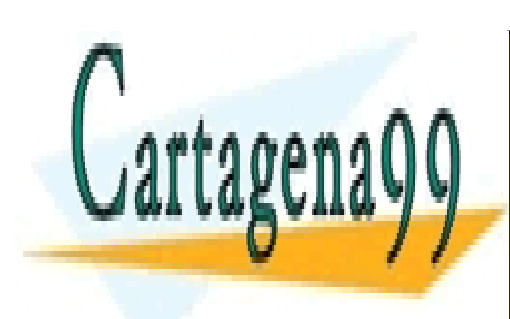

ONLINE PRIVATE LESSONS FOR SCIENCE STUDENTS CALL OR WHATSAPP:689 45 44 70

Si la información contenida en el documento es ilícita o lesiona bienes o derechos de un tercero háganoslo saber y será retirada. www.cartagena99.com no se hace responsable de la información contenida en el presente documento en virtud al Artículo 17.1 de la Ley de Servicios de la Sociedad de la Información y de Comercio Electrónico, de 11 de julio de 2002.

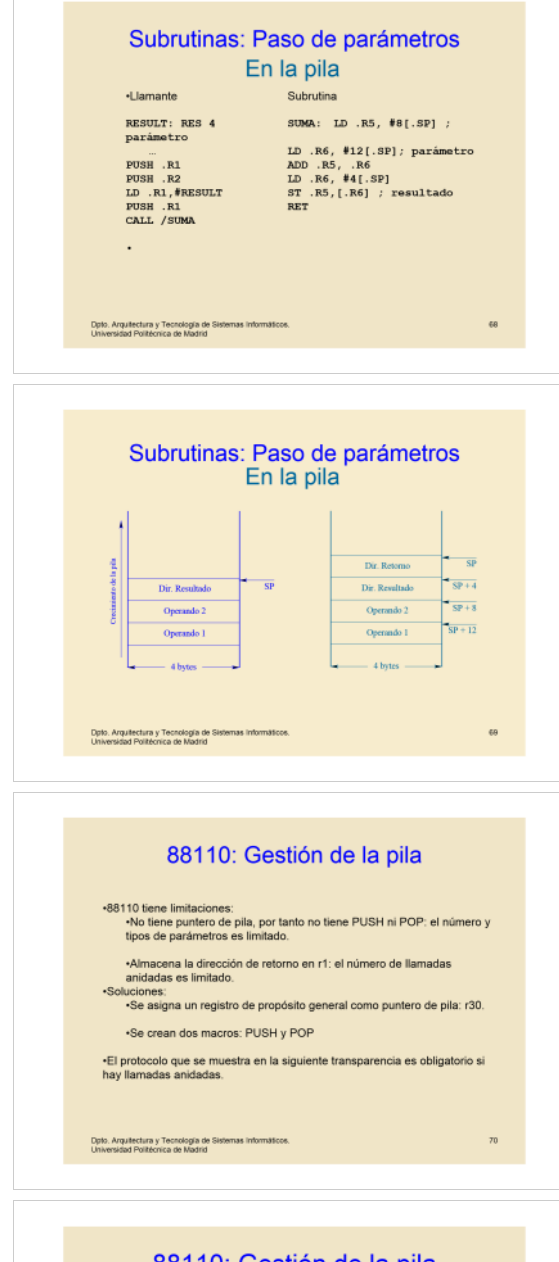

# 88110: Gestión de la pila

PUSH: MACRO(ra)<br>subu r30, r30, 4<br>st ra, r30, 0<br>ENDMACRO POP: MACRO(ra)<br>1d ra, r30, 0<br>addu r30, r30, 4<br>ENDMACRO nurant<br>
PUSH (r1)<br>
1d r5, r30, 8<br>
1d r5, r30, 12<br>
add r5, r5, r6<br>
1d r6, r30, 4<br>
st r5, r6, 0<br>
POP (r1)<br>
jmp (r1) result: res 4  $PUSH(r1)$ PUSH(r1)<br>PUSH(r2)<br>or r1,r0,low(result)<br>or.u r1,r1,high(result)<br>PUSH(r1)<br>bsr suma

Cartagena

.<br>Dpto: Arquitectura y Tecnología de S<br>Universidad Politécnica de Madrid

CLASES PARTICULARES, TUTORÍAS TÉCNICAS ONLINE LLAMA O ENVÍA WHATSAPP: 689 45 44 70

ONLINE PRIVATE LESSONS FOR SCIENCE STUDENTS CALL OR WHATSAPP:689 45 44 70

Si la información contenida en el documento es ilícita o lesiona bienes o derechos de un tercero háganoslo saber y será retirada. www.cartagena99.com no se hace responsable de la información contenida en el presente documento en virtud al Artículo 17.1 de la Ley de Servicios de la Sociedad de la Información y de Comercio Electrónico, de 11 de julio de 2002.

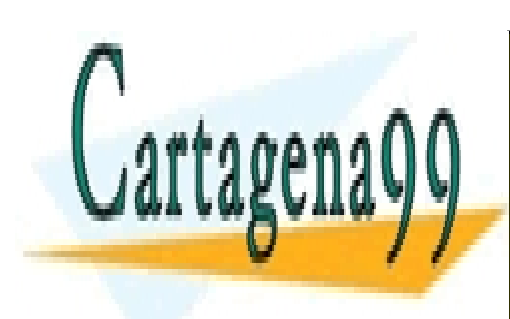

ONLINE PRIVATE LESSONS FOR SCIENCE STUDENTS CALL OR WHATSAPP:689 45 44 70

Si la información contenida en el documento es ilícita o lesiona bienes o derechos de un tercero háganoslo saber y será retirada. www.cartagena99.com no se hace responsable de la información contenida en el presente documento en virtud al Artículo 17.1 de la Ley de Servicios de la Sociedad de la Información y de Comercio Electrónico, de 11 de julio de 2002.

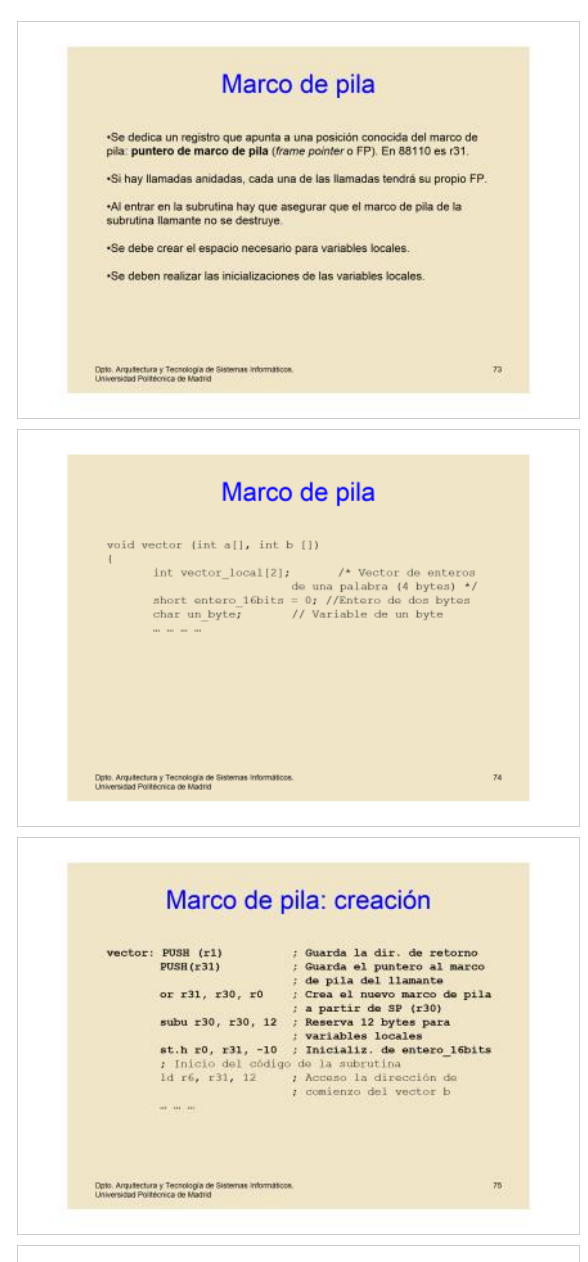

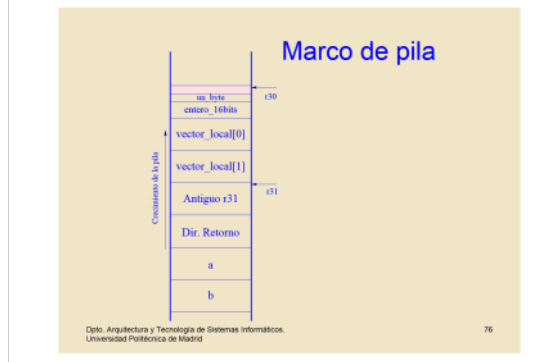

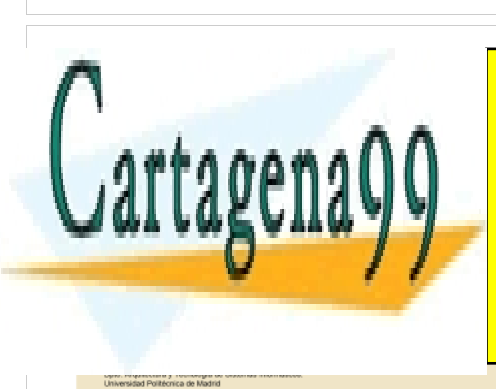

ONLINE PRIVATE LESSONS FOR SCIENCE STUDENTS CALL OR WHATSAPP:689 45 44 70

Si la información contenida en el documento es ilícita o lesiona bienes o derechos de un tercero háganoslo saber y será retirada. www.cartagena99.com no se hace responsable de la información contenida en el presente documento en virtud al Artículo 17.1 de la Ley de Servicios de la Sociedad de la Información y de Comercio Electrónico, de 11 de julio de 2002.

- - -

#### FP - Marco de pila: puntero que apunta a la dirección de retorno de la subrutina; o sea4 cuando se acaba de ejecutar la subrutina lo que hace es volver a la ejecución del programa principal justo donde lo había

- Almacenar dir. De retonro(que está en r1) ○ Establecer el nuevo valor de FP(de r31) Activacion de la subrutina y creacion del marco de pila Los parámetros en la pila se borran igual que en los compiladores.

○ Recuperar espacio en pila para las variables locales ○ Inicializar variables locales - Codigo de la subrutina

- Guardar FP antiguo(" " r31)

- Crear marco de pila

dejado.

- Restaurar puntero de pila(r30) - Recuperar FP antiguo(r31) - " " direccion de retorno - Retorno subrutina Destruccion del marco de pila y retorno de la subrutina.

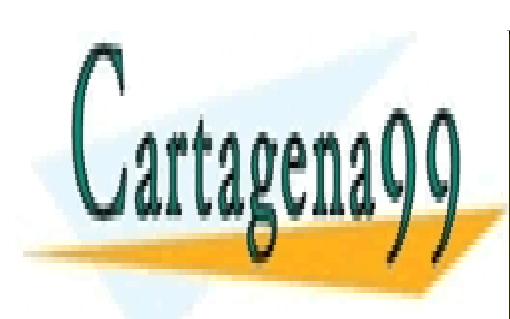

ONLINE PRIVATE LESSONS FOR SCIENCE STUDENTS CALL OR WHATSAPP:689 45 44 70

Si la información contenida en el documento es ilícita o lesiona bienes o derechos de un tercero háganoslo saber y será retirada. www.cartagena99.com no se hace responsable de la información contenida en el presente documento en virtud al Artículo 17.1 de la Ley de Servicios de la Sociedad de la Información y de Comercio Electrónico, de 11 de julio de 2002.

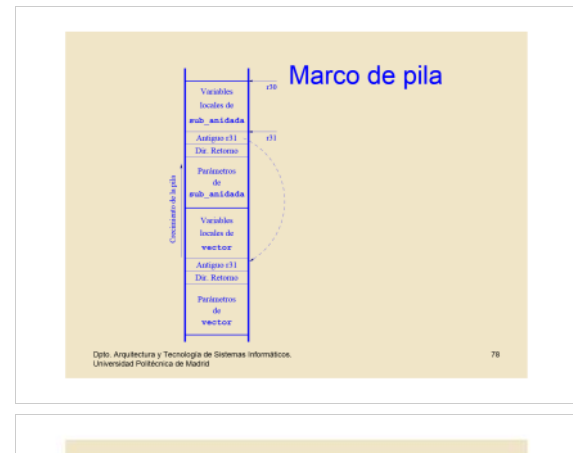

#### Parámetros: otras consideraciones

«El orden en el paso de parámetros es un acuerdo entre la subrutina<br>llamante y la llamada.

-En el ejemplo anterior el parámetro a está en la cima de la pila al realizar<br>la llamada a subrutina, tal y como lo realizan los lenguajes de<br>programación de alto nivel.

programmento que está en la cima siempre ocupa la misma posición en la<br>pla independientemente del número de parámetros. Utilizando este se<br>puede acceder al resto.

«Este acuerdo es útil para subrutinas con número variable de parámetros

 $\overline{\mathbf{r}}$ 

 $_{\rm 80}$ 

 $\mathbb{R}^4$ 

.<br>Dpto, Arquitectura y Tecnología de Sistemas Informáticos<br>Universidad Politécnica de Madrid

#### Parámetros: funciones

Funciones: subrutinas que tienen un valor de retorno<br>Indica el estado de ejecución de la función.<br>Es una función matemática y es su resultado.

•Estos valores de retorno se utilizan inmediatamente:<br>•Comprobar el estado.<br>•Introducir el resultado en una expresión.

·Por estas razones se utilizan registros y, habitualmente, el valor de retorno<br>no suele ser un tipo complejo de datos (estructura).

Opto, Arquitectura y Tecnología de Sistemas Informáticos.<br>Universidad Politécnica de Madrid

#### Recursividad

.<br>Una subrutina recursiva es la que en su ejecución tiene llamadas a sí

- «La recursividad se utiliza para resolver<br>«funciones matemáticas cuya definición es recursiva (por ejemplo el<br>factorial). «Problemas que requieren almacenamiento en estructuras de datos<br>recursivas (árboles, sistemas de ficheros basados en directorios, etc.)
- -Hay que tener en cuenta:<br>-Caso general: incluye la llamada a la propia función con diferentes<br>parámetros a los que se recibieron.

·Caso particular: no se realiza la llamada recursiva.

Dpto, Arquitectura y Tecnología de Sistemas info<br>Universidad Politécnica de Madrid

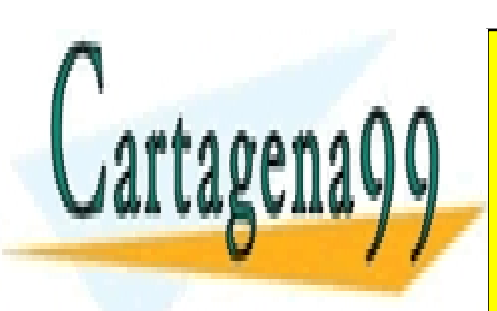

CLASES PARTICULARES, TUTORÍAS TÉCNICAS ONLINE LLAMA O ENVÍA WHATSAPP: 689 45 44 70

ONLINE PRIVATE LESSONS FOR SCIENCE STUDENTS CALL OR WHATSAPP:689 45 44 70

Si la información contenida en el documento es ilícita o lesiona bienes o derechos de un tercero háganoslo saber y será retirada. www.cartagena99.com no se hace responsable de la información contenida en el presente documento en virtud al Artículo 17.1 de la Ley de Servicios de la Sociedad de la Información y de Comercio Electrónico, de 11 de julio de 2002.

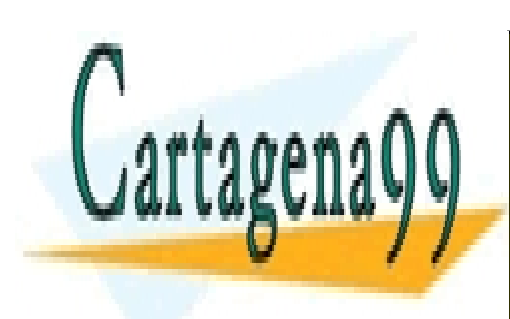

ONLINE PRIVATE LESSONS FOR SCIENCE STUDENTS CALL OR WHATSAPP:689 45 44 70

Si la información contenida en el documento es ilícita o lesiona bienes o derechos de un tercero háganoslo saber y será retirada. www.cartagena99.com no se hace responsable de la información contenida en el presente documento en virtud al Artículo 17.1 de la Ley de Servicios de la Sociedad de la Información y de Comercio Electrónico, de 11 de julio de 2002.